# SCHEDA TECNICA PRODOTTO SERVIZI GAMMA LINEA EVOLUTION PER POSTATARGET

**Posteitaliane** 

### **INDICE**

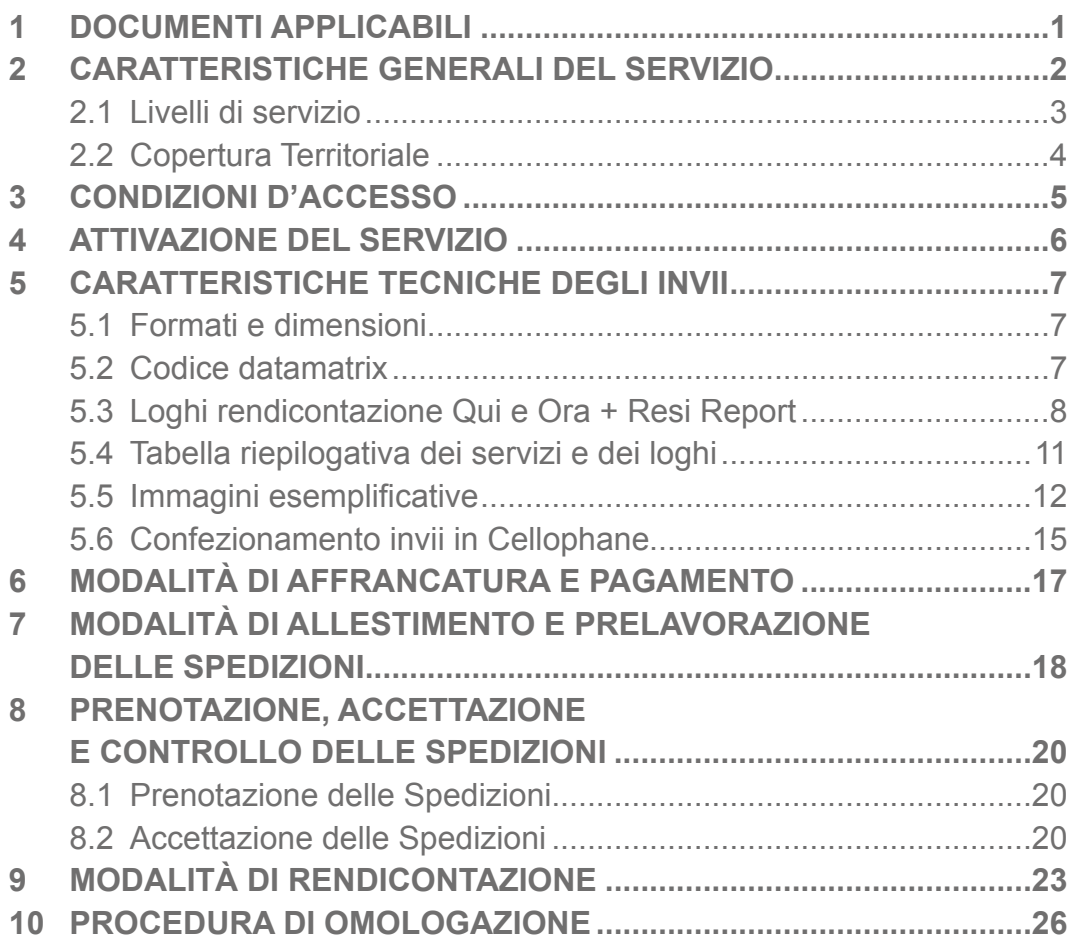

### <span id="page-2-0"></span>1. DOCUMENTI APPLICABILI

- 1. Processo e Procedura di Omologazione Servizi Gamma Linea Evolution per Postatarget – cod. BPAA0.P03.PRO.266
- 2. Distinta SMA Postatarget
- 3. Modello RO (Richiesta Omologazione) Servizi Gamma Linea Evolution per Postatarget – cod.
- 4. Scheda Tecnica Prodotto Codice HU Servizi di Rendicontazione cod. BPAA0.P03.STP.162
- 5. Specifiche Tecniche Codice Datamatrix Standard Unico per Tracciatura Grandi Clienti – cod. PRS.ALSER.STA.3
- 6. Specifiche Tecniche Distinta Elettronica di Prenotazione Unica cod. BPAA0.P03.STP.235
- 7. Specifiche Tecniche Prenotazione Spedizioni poste.it business cod. BPAA0.P03.STP.233
- 8. Tracciatura Grandi Clienti Specifiche tecniche File di Rendicontazione elettronica – cod. BPAA0.P03.STP.216
- 9. Specifiche Tecniche Portale Invia e Controlla cod. BPAA0.P03. STP.234
- 10. Mappatura Centri AGC\_rendicontazione

#### **Reperibili su poste.it**:

• Elenco CAP servizio Linea Evolution "Qui e Ora".

### <span id="page-3-0"></span>2. CARATTERISTICHE GENERALI DEL SERVIZIO

L'offerta **Linea Evolution** per Postatarget si compone di servizi a valore aggiunto che consentono il monitoraggio e la rendicontazione elettronica delle spedizioni dei prodotti posta target tramite l'erogazione dei seguenti servizi:

- "Qui e Ora";
- "Resi Report".

L'offerta commerciale standard di Poste Italiane prevede l'erogazione congiunta dei due servizi sopra elencati nella modalità denominata "**Qui e Ora + Resi Report**".

Per particolari e motivate esigenze manifestate dal Cliente è possibile richiedere, tramite il responsabile commerciale, l'accesso ad uno solo dei servizi.

Ai servizi sopra descritti sono applicabili i prodotti della gamma Postatarget, comprensivi delle due linee promozionali della famiglia Postatarget Creative:

- Postatarget Creative Sviluppo Customer Base;
- Postatarget Creative Invito alla Prova.

I servizi si applicano alle spedizioni che rispettano i requisiti minimi di accesso precisati nel successivo paragrafo 3 Condizioni di accesso e che risultino coerenti con le specifiche descritte nelle schede tecniche dei prodotti della gamma Postatarget.

Fatto salvo quanto sopra descritto relativamente alle modalità di offerta commerciale, le caratteristiche dei singoli servizi sono le seguenti:

#### **"Qui e Ora"**

Servizio aggiuntivo di **monitoraggio e rendicontazione elettronica dell'avvenuta consegna al civico del destinatario** degli invii.

La rendicontazione elettronica degli invii consente al cliente di acquisire le informazioni analitiche relative a data, ora e luogo (coordinate geografiche: longitudine e latitudine) dell'avvenuta consegna al civico del destinatario.

#### <span id="page-4-0"></span>**Resi Report**

La **rendicontazione elettronica degli invii non recapitati** consente al cliente di **acquisire le informazioni analitiche relative agli invii non recapitati, con indicazione della causale di mancato recapito relativa a ciascun invio**, ovvero:

- Destinatario trasferito;
- Destinatario irreperibile:
- Destinatario deceduto;
- Destinatario sconosciuto;
- Indirizzo inesistente;
- Indirizzo insufficiente;
- Indirizzo inesatto:
- Invio rifiutato.

Per entrambi i servizi sopra descritti, il **monitoraggio degli invii fornisce**, in tempo reale, le **informazioni di sintesi** relative allo stato di avanzamento delle spedizioni, all'interno di un arco temporale predefinito, dalla fase di prenotazione all'accettazione della spedizione, **dando evidenza della percentuale di**:

- Avvenuta consegna degli invii al civico di destinazione (Qui e Ora);
- Invii non recapitabili (Resi Report).

I servizi:

- sono applicabili a spedizioni di Postatarget costituite da invii meccanizzabili e non meccanizzabili di qualsiasi formato;
- necessitano obbligatoriamente di prenotazione della spedizione;
- prevedono un arco temporale di monitoraggio e rendicontazione.

Per quanto non specificato nella presente scheda si rimanda alle schede tecniche dei prodotti Postatarget e alla correlata documentazione tecnica.

#### **2.1 LIVELLI DI SERVIZIO**

Gli obiettivi temporali di rilevazione sulla singola spedizione, calcolati escludendo il sabato e i giorni festivi, prevedono:

• **dati analitici** disponibili **il 15° giorno** successivo alla data di spedizione;

<span id="page-5-0"></span>• **arco temporale di rendicontazione pari a quindici giorni** a partire dalla data della postalizzazione.

Inoltre, per tutti i servizi, è possibile richiedere la **generazione giornaliera dei dati analitici incrementali a partire dal 2° giorno successivo alla data di postalizzazione** sino al 15° giorno, termine dell'arco temporale di rendicontazione.

La percentuale di invii rendicontabili su singola sarà almeno pari all'80% degli invii accettati, indipendentemente dal formato.

Il livello di servizio indicato è applicabile esclusivamente alle spedizioni che non presentano anomalie in fase di accettazione.

In tal caso l'informazione relativa all'anomalia riscontrata in fase di accettazione verrà segnalata al cliente sia nella fase di monitoraggio che nel file di rendicontazione dei dati analitici degli invii.

Gli obiettivi di qualità di recapito sono quelli vigenti per la singola tipologia di prodotto spedito (tali obiettivi sono da intendersi indicativi) e riportati nelle schede tecniche di prodotto pubblicato sul sito poste.it.

Gli esiti forniti nella reportistica di fine campagna non hanno valore probatorio. L'eventuale mancata, parziale, incompleta o tardiva rendicontazione delle spedizioni, non costituisce un riscontro obiettivo quanto all'esatto adempimento nella consegna degli invii.

#### **2.2 COPERTURA TERRITORIALE**

La copertura territoriale del servizio si differenzia per tipologia di servizio: Il servizio "Qui e Ora" è disponibile, sia per il prodotto meccanizzabile (P e M) che non meccanizzabile, solo per gli invii diretti ai CAP elencati nell'Allegato "Elenco CAP servizio Linea Evolution Qui e Ora".

Il servizio "Resi Report" è disponibile per tutto il territorio nazionale, sia per il prodotto meccanizzabile (P e M) che non meccanizzabile.

### <span id="page-6-0"></span>3. CONDIZIONI D'ACCESSO

Possono accedere ai servizi della gamma Linea Evolution i Clienti che sottoscrivono con Poste Italiane convenzioni per i prodotti Postatarget o apposito atto integrativo.

La richiesta di abilitazione al servizio deve essere effettuata all'atto della sottoscrizione dell'accordo selezionando il servizio nell'apposita sezione della Scheda Cliente; l'accesso al servizio può essere richiesto anche successivamente, secondo le modalità previste dal contratto.

In caso di richiesta di uno solo dei servizi per particolari e motivate esigenze manifestate dal Cliente della Linea Evolution, è necessaria la sottoscrizione di apposito atto integrativo.

Per accedere al servizio i Clienti di Poste Italiane devono essere in grado di rispettare i seguenti requisiti minimi:

- formati, modalità predefinite per l'impostazione, confezionamento e prelavorazione degli invii come previsto dalle schede tecniche di prodotto Postatarget (e correlate documentazioni tecniche), abbinato a quanto ulteriormente precisato nei paragrafi 5 Caratteristiche tecniche degli invii e 7 Modalità di allestimento e prelavorazione invii delle spedizioni;
- apposizione sugli invii del codice Datamatrix opportunamente popolato secondo quanto descritto al paragrafo 5.2 Codice Datamatrix;
- apposizione sui singoli invii di una banda blu (o nera) sul fronte/retro, di una scritta "Linea Evolution – tecnologia per la qualità, del logo "Resi Report" e del box "Non Consegnato" secondo quanto descritto nei relativi paragrafi.

Gli invii presentati dal Cliente che non rispettino le specifiche tecniche previste non potranno usufruire dei servizi.

### <span id="page-7-0"></span>4. ATTIVAZIONE DEL SERVIZIO

Di seguito si riportano le fasi preliminari necessarie all'attivazione dei servizi:

- 1.Iscrizione su Poste.it da parte del Cliente.
- 2.Iscrizione su Prenotazione Spedizioni Online da parte del Cliente e adesione ai servizi di rendicontazione; alternativamente registrazione al Portale Invia e Controlla.
- 3.Omologazione del prodotto.

Il servizio sarà attivato a decorrere dal 15° giorno lavorativo successivo all'avvenuta omologazione del prodotto. Eventuali cause tecniche, che non consentano l'attivazione del servizio, saranno prontamente comunicate al Cliente.

Per ciò che concerne le attività di omologazione si rimanda a quanto previsto nel paragrafo 10 Procedura di omologazione, e all'allegato "Processo e Procedura di Omologazione Servizi Linea Evolution per Postatarget", mentre per le attività di prenotazione si rimanda a quanto descritto nel paragrafo 8.1 Prenotazione delle spedizioni.

### <span id="page-8-0"></span>5. CARATTERISTICHE TECNICHE DEGLI INVII

Ai fini dell'erogazione dei servizi aggiuntivi, oltre al logo di autorizzazione alla spedizione e al codice di omologazione, gli invii devono essere dotati di:

- la banda di colore blu (o nera) posta sul fronte e sul retro della busta secondo le specifiche di seguito indicate;
- il logo "Resi Report";
- il logo "Linea Evolution Tecnologia per la qualità";
- Codice Datamatrix opportunamente popolato secondo quanto descritto al paragrafo 5.2;
- un riquadro contenente le causali di mancato recapito ("Box non consegnato").

Il posizionamento dei loghi e del box di mancata consegna deve essere conforme a quanto rappresentato nelle figure seguenti.

#### **5.1 FORMATI E DIMENSIONI**

Il servizio "Qui e Ora + Resi Report" è applicabile a tutti i formati previsti per i prodotti della gamma Postatarget, per i quali è possibile far riferimento alle relative schede tecniche pubblicate su **www.poste.it**.

#### **5.2 CODICE DATAMATRIX**

Tutti gli invii per i quali sono richiesti i servizi di rendicontazione dovranno essere dotati di codice bidimensionale standard "Data Matrix" visibile nel blocco indirizzo, secondo le specifiche opportunamente definite e comunicate da Poste Italiane.

<span id="page-9-0"></span>**Per il contenuto del codice 2D commerciale si rimanda al documento Allegato "Specifiche Tecniche Codice Datamatrix Standard Unico per Tracciatura Grandi Clienti".**

Il codice deve essere posizionato al di sopra del blocco indirizzo (vedere layout di seguito riportati), lasciando una zona di rispetto costituita da una fascia di colore bianco di almeno 5 mm di larghezza intorno al codice (vedi immagine di seguito riportata) attenendosi in ogni caso ai requisiti minimi riportati nell'apposita scheda tecnica sopra menzionata.

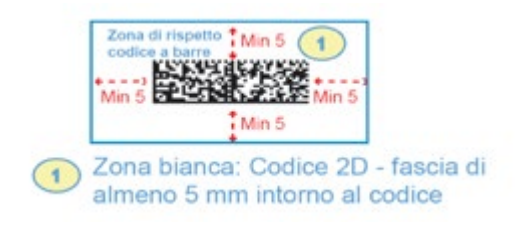

*Figura 1 Codice Datamatrix*

#### **5.3 LOGHI RENDICONTAZIONE QUI E ORA + RESI REPORT**

Il servizio di rendicontazione Qui e Ora" + Resi Report è caratterizzato dai seguenti elementi:

- Logo Linea evolution;
- Banda di colore blu/nero;
- Logo resi report;
- Box "non consegato".

In particolare:

• **Logo "Linea evolution"** riportante la dicitura "Linea Evolution Tecnologia per la qualità." posizionato immediatamente al di sotto della zona affrancatura.

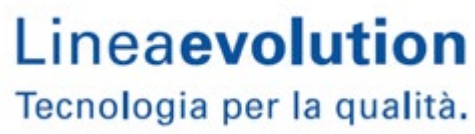

• **Banda di colore blu/nero** (oppure di qualsiasi colore purché esso abbia un elevato contrasto rispetto al fondo della busta) posizionata sul fronte della busta nell' angolo superiore in alto a sinistra ad una distanza

dal bordo di almeno 3,5 mm e, in corrispondenza, sul retro dell'invio alla distanza di almeno 3,5 mm dal bordo destro valutato rispetto al punto di vista di un osservatore che guarda il retro della busta (così come rappresentato nella figura rappresentativa riportata nei paragrafi successivi). La banda, di forma rettangolare, deve avere dimensioni 70 mm x 5 mm. L'inserimento della banda è obbligatorio per tutti gli invii con confezionamento cartaceo. In ogni caso, particolari esigenze manifestate dal Cliente circa la grafica dell'invio saranno sottoposte alla verifica di un Responsabile di Poste Italiane.

Laddove il confezionamento dell'invio sia diverso da quello cartaceo (es. cellophane) l'inserimento della banda deve essere effettuato sull'etichetta riportante i loghi del servizio.

• **Logo Resi Report** Il logo identificativo del servizio Resi Report deve essere posizionato, sul fronte dell'invio, accanto al logo di prodotto in alto a destra.

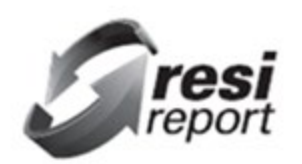

*Figura 2: Logo Resi Report per Postatarget*

Nel caso in cui il cliente richieda anche il servizio accessorio di restituzione al mittente dei resi fisici ("Resi Mittente"), al di sotto del logo sarà riportata in modo leggibile la dizione "**al mittente**".

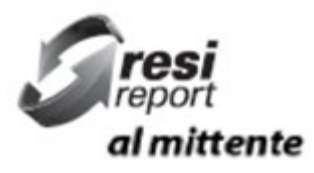

*Figura 3: Logo Resi Report per invii Postatarget da restituire al mittente*

In quest'ultimo caso, il logo precedente (figura 3) integra e sostituisce il logo del servizio "Resi Mittenti" riportato nel paragrafo 5.5.

Il logo occupa un'area di dimensioni standard di H 25 x L 35 mm (si prenda a riferimento l'esempio in figura 5, in cui non considera la scritta relativa al CS).

Tali dimensioni, per specifiche esigenze di layout di prodotto, potranno essere ridotte fino ad un'area minima di H 20 x L 25 mm.

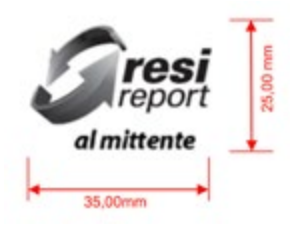

*Figura 4: Dimensioni Area Logo Resi Report, per invii da restituire al mittente*

Oltre al logo Resi Report al Mittente, su ciascun invio il cliente deve riportare il Nome del Centro di Restituzione a cui restituire l'invio. Esso può essere riportato secondo due modalità:

- sotto il logo Resi Report al Mittente come da esempio sotto riportato:

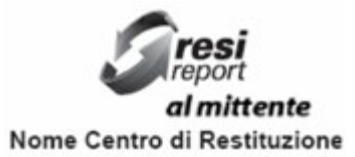

- oppure, nel blocco indirizzo mittente, stampando **al posto dell'eventuale indirizzo mittente**, (oltre all'eventuale logo), in modo leggibile, la dicitura "In caso di mancato recapito inoltrare a - Nome Centro di Restituzione.
- **Box "Non Consegnato"**

Sul fronte dell'invio il cliente deve stampare con inchiostro nero, il box sotto riportato che il portalettere compilerà in caso di mancata consegna dell'invio con la relativa causale:

- Indirizzo inesatto, inesistente, insufficiente;
- Destinatario sconosciuto, irreperibile, deceduto, trasferito;
- Invio Rifiutato.

Le caselle quadrate riportate nel box devono avere lato 3 x 3 mm e le scritte devono essere font Arial 8p.

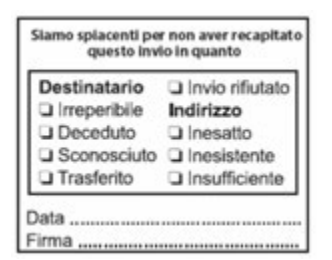

*Dimensioni: H 40 x L 50 mm; Carattere nero*

<span id="page-12-0"></span>Il Box deve essere stampato preferibilmente sul fronte della busta e posizionato in maniera da garantire che le aree definite come zone di rispetto sul layout dell'invio rimangano libere. Per il dettaglio relativo alle zone di rispetto si rimanda alle specifiche tecniche delle singole tipologie di prodotto. Le modalità di apposizione del "box non consegnato" variano a seconda del confezionamento del prodotto.

I loghi (in formato PDF) possono essere scaricati dal sito poste.it oppure richiesti alle strutture commerciali di riferimento.

#### **5.4 TABELLA RIEPILOGATIVA DEI SERVIZI E DEI LOGHI**

Di seguito si riporta una tabella riepilogativa dei servizi con i relativi loghi previsti e gli elementi da stampare sugli invii.

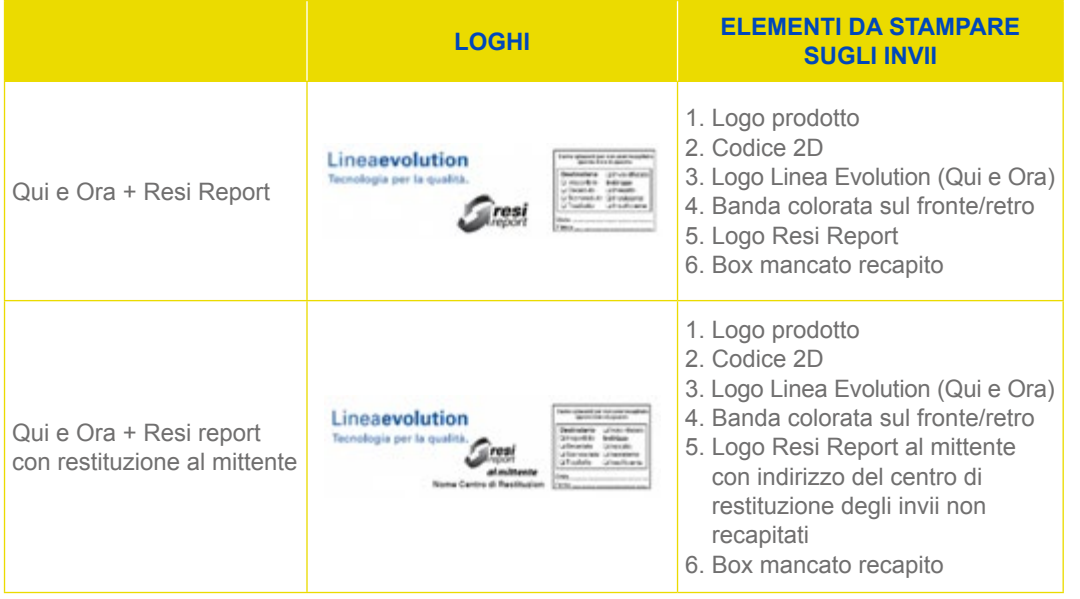

<span id="page-13-0"></span>Qualora il cliente, in base alle proprie esigenze, aderisca **ad un solo servizio di rendicontazione** dovrà stampare sugli invii i seguenti loghi e i seguenti elementi:

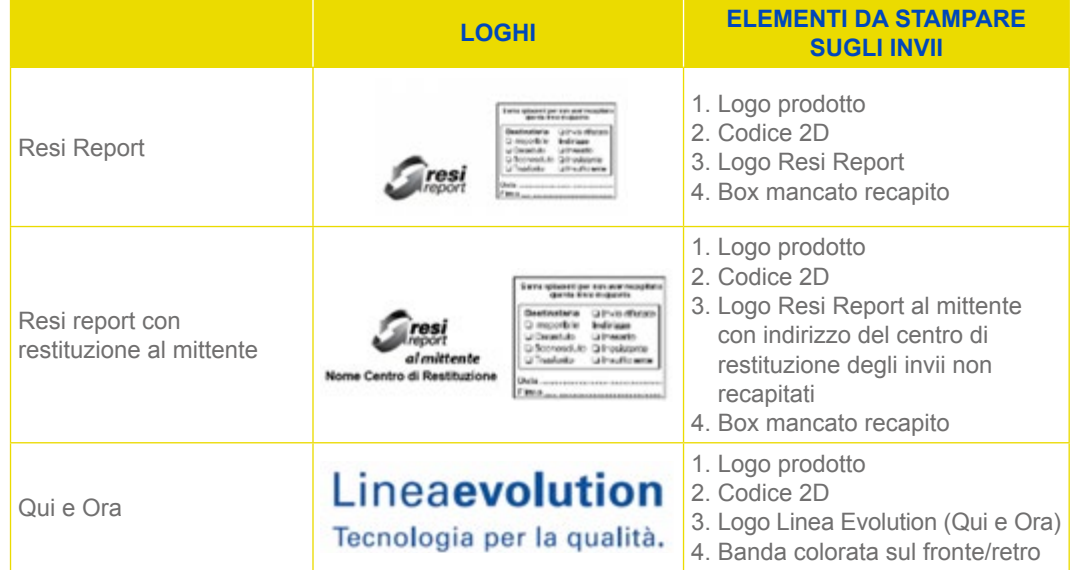

#### **5.5 IMMAGINI ESEMPLIFICATIVE**

1. Immagine del fronte della busta Postatarget con servizio "Qui e Ora + Resi Report"

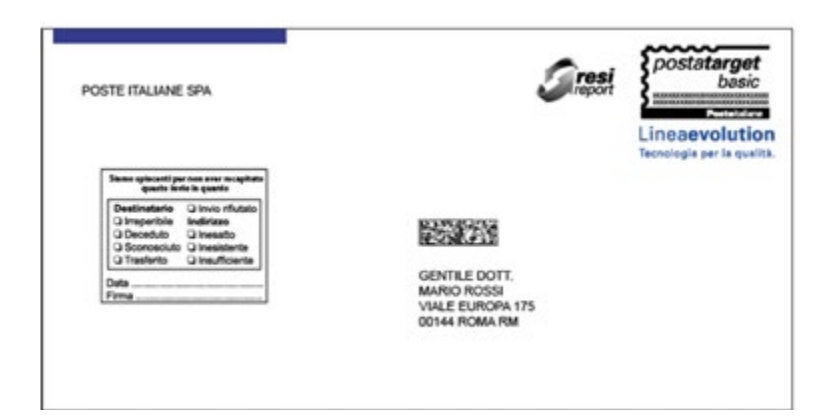

2.Immagine del fronte della busta Postatarget con servizio "Qui e Ora + Resi Report" e restituzione fisica dei resi con Nome del Centro di Restituzione sotto il logo Resi Report

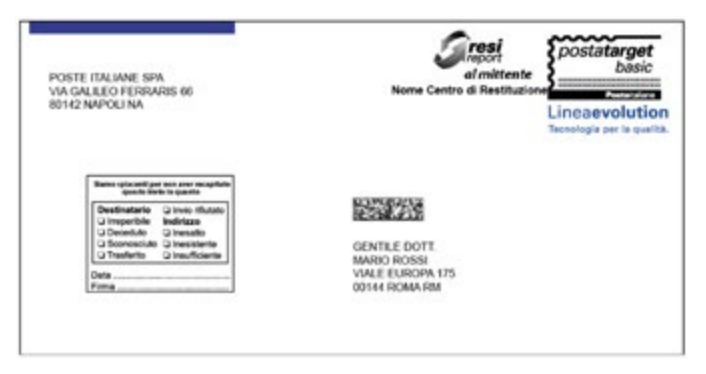

3.Immagine del fronte della busta Postatarget con servizio "Qui e Ora + Resi Report" e restituzione fisica dei resi con Nome del Centro di Restituzione nel blocco indirizzo Mittente

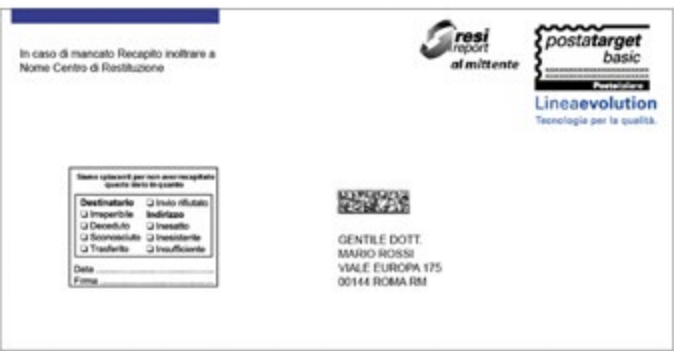

4.Immagine del retro della busta Postatarget per il servizio "Qui e Ora + Resi Report"

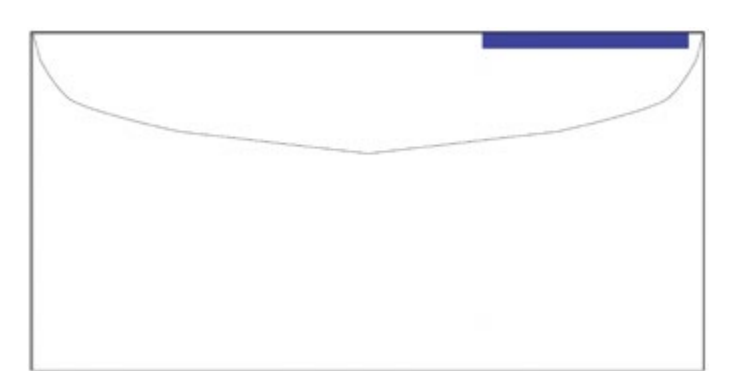

Qualora il cliente, a seguito di sottoscrizione di apposito atto integrativo, aderisca **ad un solo servizio di rendicontazione**, dovrà attenersi ai layout di seguito rappresentati:

1. immagine del fronte della busta Postatarget con servizio "Qui e Ora"

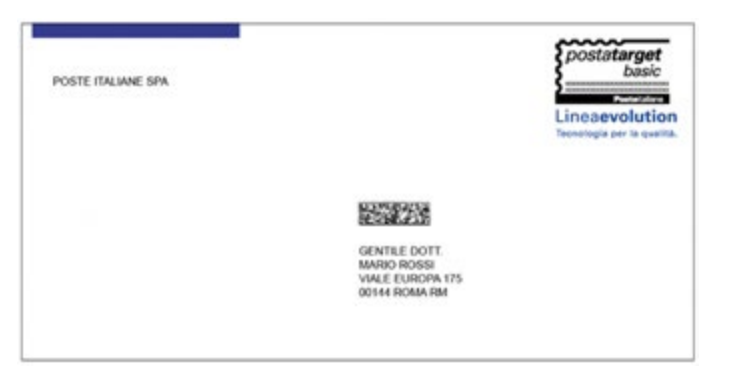

2. Immagine del fronte della busta Postatarget con servizio "Resi Report"

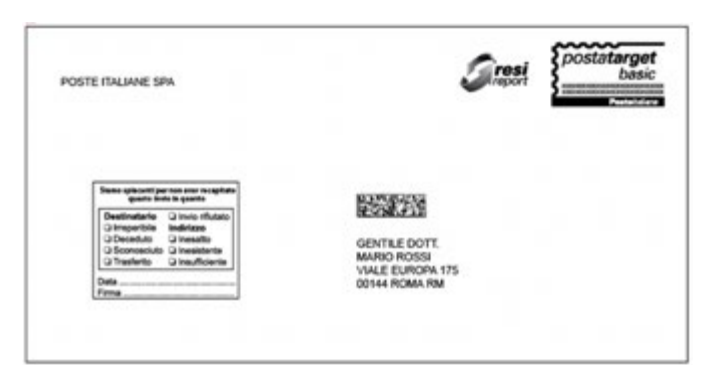

3. Immagine del fronte della busta Postatarget con servizio "Resi Report al Mittente" con Nome del Centro di Restituzione sotto il logo

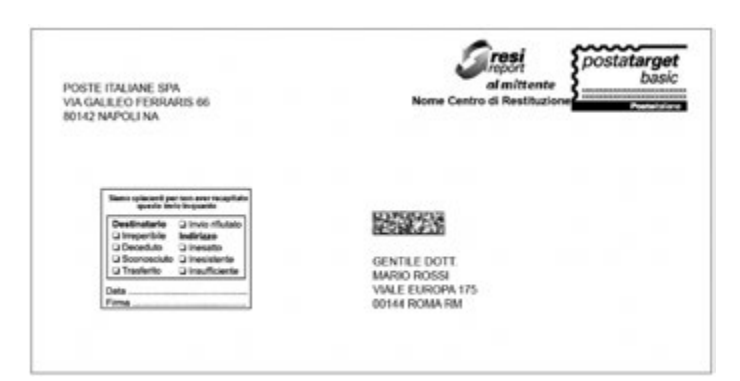

<span id="page-16-0"></span>4. Immagine del fronte della busta Postatarget con servizio "Resi Report al Mittente" con Nome del Centro di Restituzione nel blocco indirizzo mittente"

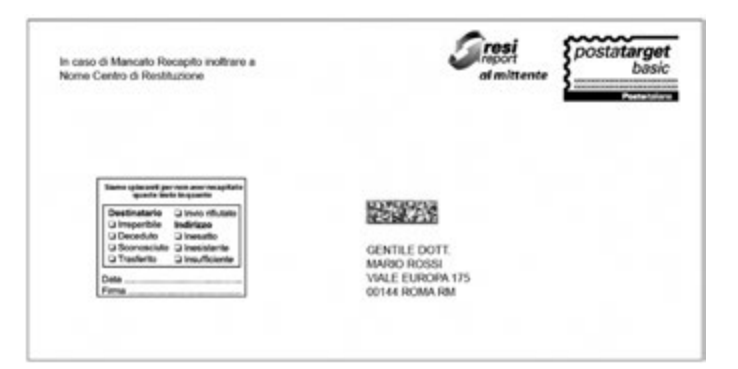

5. Immagine del retro della busta Postatarget per il servizio "Qui e Ora"

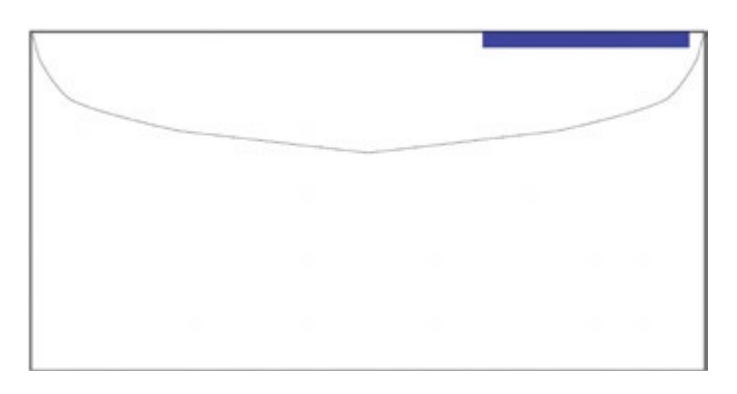

#### **5.6 CONFEZIONAMENTO INVII IN CELLOPHANE**

Gli invii in cellophane devono **obbligatoriamente** avere un'area bianca che, **oltre all'indirizzo e al logo prodotto**, riporti tutti gli elementi necessari all'erogazione del servizio di rendicontazione. Quest'area può essere un'etichetta o una cartolina o, alternativamente, può essere stampata direttamente sull'invio, purché rispetti le condizioni di allestimento descritte nel presente documento.

Le dimensioni minime dell'area devono essere tali da di contenere al suo interno tutti gli elementi necessari al servizio, **nelle dimensioni rilasciate da Poste Italiane,** con le relative zone di rispetto.

Nel caso si utilizzi un'etichetta indirizzo, è consigliabile utilizzare una cartolina. Le caratteristiche del materiale consigliate per la realizzazione della cartolina sono:

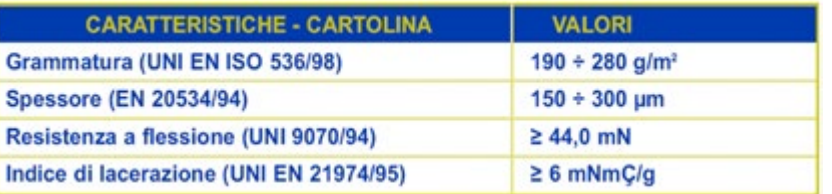

Di seguito si riporta un'immagine esemplificativa della cartolina/area bianca

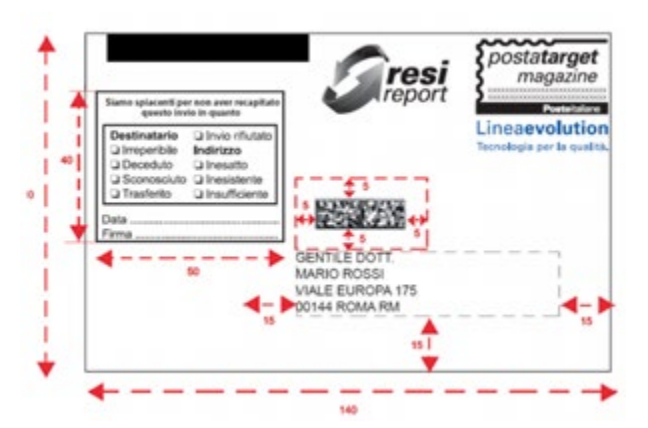

Inoltre si sottolinea che:

- tutti gli elementi relativi all'erogazione dei servizi di recapito e rendicontazione (loghi prodotto/servizi, indirizzo, 2Dcomm) devono essere all'interno dell'area bianca;
- nessun altro elemento oltre quelli necessari all'erogazione del servizio di rendicontazione può essere inserito nell'area designata agli elementi di recapito. Pertanto quest'area deve essere libera da scritte, simboli, eventuali codici di utilizzo proprio del Cliente o qualsiasi altro elemento grafico e dattilografico che non rientra negli elementi necessari all'attività di recapito e degli eventuali servizi aggiuntivi;
- non sono ammessi loghi prodotto e loghi servizi posti in posizione trasversale rispetto al blocco indirizzo.

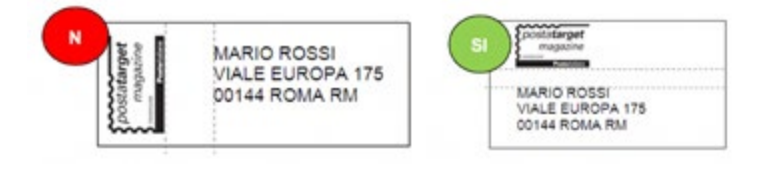

### <span id="page-18-0"></span>6. MODALITÀ DI AFFRANCATURA E PAGAMENTO

L'unica modalità di affrancatura prevista per l'erogazione dei servizi, previo rilascio della relativa autorizzazione da parte delle strutture commerciali, è la SMA (Senza Materiale Affrancatura).

Tutte le altre modalità di affrancatura previste per la gamma Postatarget non consentono l'erogazione dei servizi della gamma Linea Evolution.

Le modalità di pagamento dei servizi della Linea Evolution sono riportate nel contratto con Poste Italiane sottoscritto dal cliente e/o in appositi atti integrativi.

### <span id="page-19-0"></span>7. MODALITÀ DI ALLESTIMENTO E PRELAVORAZIONE DELLE SPEDIZIONI

Le spedizioni oggetto dei servizi devono essere allestite in scatole o plichi (a seconda del formato del prodotto) e seguire i criteri indicati nelle schede tecniche di prodotto Postatarget (e correlata documentazione disponibile sul sito www.poste.it) e in modo da essere distinte dalle spedizioni Postatarget non aderenti ai servizi in oggetto.

Il prodotto da rendicontare deve essere allestito in modo distinto anche per singolo cliente.

I pallet devono essere identificati da un'etichetta pallet che deve riportare le seguenti informazioni:

- 1. Codice prodotto: "Postatarget da Rendicontare Nome Servizio/Servizi"
- 2. Azienda Mittente e codice SAP
- 3. Centro di impostazione
- 4. ID prenotazione padre rilasciato dal servizio Prenotazione Spedizioni
- 5. Codice HU (per il quale si rimanda al documento SpecificaCodiceHU.doc)
- 6. Numero di scatole
- 7. Data di spedizione
- 8. Tara Pallet
- 9. Tara scatole
- 10. Peso netto Pallet

Nella figura seguente è riportato un esempio di etichetta pallet:

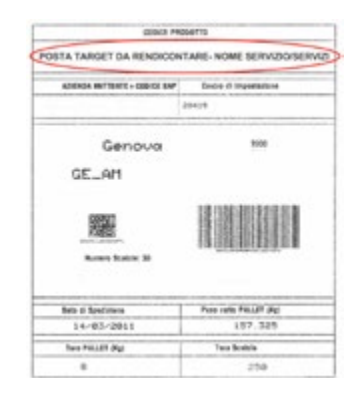

*Figura 7: Esempio di etichetta del pallet*

Analogamente, l'indicazione del servizio o della combinazione di servizi di rendicontazione, da applicare alla spedizione, deve essere riportata anche sulle singole scatole o plichi contenenti gli invii.

Sull'etichetta della scatola, relativamente all'informazione del prodotto dovrà essere indicata la dicitura "POSTATARGET DA RENDICONTARE – NOME SERVIZIO/SERVIZI", come riportato nell'esempio seguente nel campo "Prodotto (Cod. Materiale)".

|                    |                                                      | <b>ETICHETTA SCATOLA</b>                      |                                              |                                      |
|--------------------|------------------------------------------------------|-----------------------------------------------|----------------------------------------------|--------------------------------------|
| CODICE SPERIDONE   | <b>Prodotto</b><br>of Material<br><b>PARTS THREE</b> | Atlenda toeditrice<br>(O Sap + Norte Cliente) | Centro di Imperiazione<br>(AGE+Nonw Central) | Data di imperiazione<br>(gg/m/s/sou) |
|                    | <b>MAYBERMAN</b>                                     |                                               |                                              |                                      |
| Prodotto Declopita |                                                      | Codici Devolugazione<br>limbcare cod ce/o]    |                                              |                                      |
|                    | u                                                    |                                               |                                              |                                      |
| ٠<br>FORMATO!      |                                                      |                                               | Peso Unitaria (g)                            |                                      |
|                    |                                                      |                                               | Numero inol totale scatala                   |                                      |
| <b>MCNO</b>        |                                                      |                                               | Scotola riempita parzialmente                | NO.<br>$\overline{u}$                |
| DESTINATIONS       |                                                      |                                               | Toro scottola (p)                            |                                      |
|                    | Induse a cadar CAP a Provincial                      |                                               |                                              |                                      |

*Figura 8: Esempio di etichetta scatola*

Analogamente, in caso di invii in cellophane, l'etichetta plico (le cui specifiche sono riportate nella documentazione tecnica relativa all'allestimento del prodotto Postatarget) dovrà riportare nel campoCodice Prodotto la dicitura "POSTATARGET DA RENDICONTARE – NOME SERVIZIO/SERVIZI", come mostrato nell'esempio a seguire:

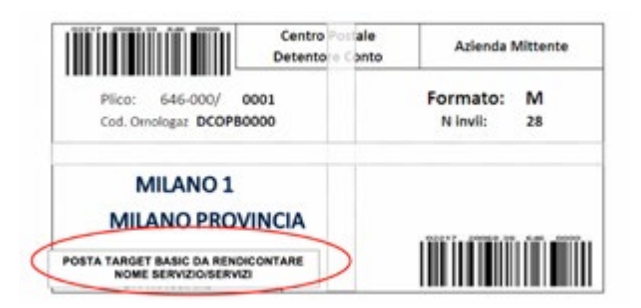

*Figura 9: Esempio di etichetta plico*

### <span id="page-21-0"></span>8. PRENOTAZIONE, ACCETTAZIONE E CONTROLLO DELLE SPEDIZIONI

Il Cliente o i propri Service devono effettuare la prenotazione delle proprie postalizzazioni attraverso il Servizio di Prenotazione Spedizioni Online (PSOnline) presente sul sito poste.it o sul Portale Invia e Controlla.

È possibile effettuare la prenotazione tramite cartelle di scambio SFTP in alternativa a PSOnline e al Portale Invia e Controlla. Per l'attivazione della cartella è necessario richiedere una verifica di fattibilità al referente commerciale che effettua una verifica di fattibilità. In particolare, la cartella sarà attivata **a decorrere dal 15° giorno lavorativo** successivo alla richiesta a Poste Italiane. Eventuali cause tecniche, che non consentano l'attivazione della cartella, saranno prontamente comunicate al Cliente.

#### **8.1 PRENOTAZIONE DELLE SPEDIZIONI**

Tutte le informazioni riguardanti la prenotazione delle spedizioni e le specifiche tecniche per predisporre la Distinta Elettronica di Prenotazione Unica, sono contenute nel documento "Specifiche Tecniche Prenotazione Spedizioni poste.it business" o alternativamente nel documento Specifiche Tecniche Portale Invia e Controlla e nel documento "Specifiche Tecniche Distinta Elettronica di Prenotazione Unica".

#### **8.2 ACCETTAZIONE DELLE SPEDIZIONI**

Per usufruire dei servizi della Linea Evolution gli invii devono essere postalizzati nei centri di Poste Italiane abilitati e dettagliati nell'Allegato "Centri AGC per spedizioni con rendicontazione".

Ai fini della corretta e puntuale accettazione del prodotto nel sistema contabile e logistico di Poste Italiane, è necessario che in fase di consegna ciascuna spedizione sia sempre accompagnata da una **distinta riepilogativa di spedizione SMA** (versione cartacea) in cui deve essere esplicitato il prodotto della gamma Postatarget e il servizio di rendicontazione richiesto (cfr. allegati "Distinta\_SMA\_Posta\_Target.xls").

Deve essere inoltre indicato l'ID di prenotazione padre e, nel caso si voglia usufruire della parcellizzazione della postalizzazione, deve essere anche riportato il codice di postalizzazione progressivo cui la spedizione si riferisce. I servizi di rendicontazione si intendono validi per tutti gli oggetti facenti parte della spedizione: nel caso in cui il cliente proceda ad una parcellizzazione della spedizione, la rendicontazione sarà comunque unica (in quanto basata sull'ID Prenotazione padre). Nel caso in cui la rendicontazione di uno dei lotti in cui il cliente decide di parcellizzare la propria spedizione non vada a buon fine, la rendicontazione riguarderà i soli lotti correttamente rendicontati afferenti a quel determinato ID prenotazione padre.

Tutte le postalizzazioni saranno sottoposte in fase di accettazione a controlli a campione da parte di Poste Italiane.

I controlli, in fase di ingresso, saranno finalizzati alla verifica della rispondenza della postalizzazione ai requisiti necessari per l'accesso al servizio e per la corretta applicazione del prezzo. Inoltre ciascuna postalizzazione, oltre ai consueti controlli previsti per il prodotto specifico della gamma Postatarget, sarà sottoposta alle verifiche di conformità rispetto ai seguenti requisiti:

- 1. **Accesso ai servizi di rendicontazione**:
	- presenza della prenotazione con i relativi servizi di rendicontazione richiesti;
	- leggibilità del datamatrix e correttezza dei dati inseriti all'interno;
	- presenza del datamatrix all'interno della distinta caricata su PSOnline, cartella SFTP o Portale Invia e Controlla;
	- verifica di congruità tra i servizi richiesti su PSOnline o Portale Invia e Controlla, e quanto dichiarato in distinta SMA;
	- presenza sugli invii dei loghi dei servizi richiesti sugli invii.

#### 2. **Prelavorazione e allestimento**:

- corretto allestimento della postalizzazione;
- presenza dei kanban sui pallet, identificativi dei servizi di rendicontazione;
- separazione fisica tra il prodotto da rendicontare e il prodotto da non rendicontare.

Qualora una spedizione non rispetti i requisiti di accesso ai servizi di rendicontazione (di cui al punto 1) non sarà possibile procedere con l'accettazione della spedizione come Postatarget da rendicontare.

La correttezza dei datamatrix sarà verificata tramite a controlli su invii presi a campione in maniera casuale.

Il campione è rappresentativo della spedizione: pertanto per far sì che la spedizione sia rendicontabile è necessario che tutti i datamatrix del campione analizzato siano corretti e inseriti in distinta elettronica

Qualora, in caso di non conformità rispetto ai requisiti di accesso ai servizi della Linea Evolution, siano rispettati i requisiti di accesso al prodotto espressi nella Scheda Tecnica di Prodotto, sarà possibile accettare la spedizione come Postatarget senza servizi di rendicontazione, a seguito di manleva del cliente di rinuncia alla tracciatura ed esonero di ogni responsabilità da parte di Poste Italiane per mancata rendicontazione.

### <span id="page-24-0"></span>9. MODALITÀ DI RENDICONTAZIONE

Per usufruire dei dati di rendicontazione il Cliente ha a disposizione il portale dedicato "Portale Invia e Controlla" oppure il portale PSOnline su www.poste.it.

All'interno del portale, il Cliente ha la possibilità di:

- 1.**monitorare in tempo reale lo stato di avanzamento delle spedizioni** (dati di sintesi) con evidenza delle seguenti informazioni:
	- a.codice prenotazione;
	- b.stato spedizione;
	- c. data prenotazione;
	- d.data accettazione;
	- e.centro di accettazione;
	- f. prodotto spedito;
	- g.tipologia di servizio accessorio abbinato;
	- h.quantitativo invii prenotati in distinta;
	- i. percentuale di invii rendicontati (in prossimità della consegna o consegnati al civico di destinazione) rispetto ai quantitativi di invii dichiarati in distinta in fase di prenotazione della spedizione;
	- j. percentuale di invii inesitati rispetto ai quantitativi di invii dichiarati in distinta in fase di prenotazione della spedizione;
	- k. descrizione eventuali anomalie riscontrate nella fase di accettazione;
- 2.**visualizzare su mappa geografica lo stato della consegna delle singole spedizioni**, con evidenza del dettaglio regionale e provinciale delle percentuali di invii rendicontati (in prossimità della consegna o consegnati al civico di destinazione) e delle percentuali degli invii inesitati rispetto ai quantitativi di invii dichiarati in distinta in fase di prenotazione della spedizione; nel caso del servizio con Resi Report la % degli invii rendicontati comprende anche la % dei resi;
- 3.**effettuare il download della rendicontazione di dettaglio** (dati analitici in file di formato .csv). I file di dettaglio conterranno le seguenti informazioni per singolo invio rendicontato:
	- a.codice prenotazione;
	- b.data accettazione;
	- c. centro accettante;
	- d.data tentativo di consegna;
	- e.ora;
	- f. latitudine e longitudine di avvenuta consegna presso il civico del destinatario;
	- g.località e CAP di destinazione;
	- h.codice 2DCOMM;
	- i. esito consegna;
	- j. causali mancato recapito;
	- k. evidenza anomalie in accettazione.

I dati analitici di rendicontazione di ciascuna spedizione sono disponibili:

• il 15° giorno lavorativo successivo alla data di spedizione

È inoltre possibile richiedere la generazione dei **dati analitici incrementali dal 2° giorno successivo alla data di postalizzazione** aggiornati con periodicità giornaliera sino termine del periodo di rendicontazione.

In particolare, nel caso di servizio Qui e Ora:

- la rendicontazione giornaliera fornisce al cliente gli esiti completi di coordinate GPS o gli esiti con coordinate 0.0 quando il segnale GPS è assente (ovvero data e ora sono rilevate ma mancano le coordinate GPS);
- il file di rendicontazione di dettaglio finale, disponibile al termine dell'arco temporale di monitoraggio previsto, fornirà al Cliente anche le informazioni relative a data, ora ed esito di consegna per i casi in cui non sono disponibili le informazioni da GPS.

I dati di rendicontazione analitica restano presenti a sistema e sono consultabili per i 6 mesi successivi alla data di rilascio del file di rendicontazione analitica. I dati analitici saranno resi disponibili al cliente in un file di rendicontazione in formato .csv. È possibile richiedere una **Rendicontazione Strutturata**, ovvero distinta a seconda delle esigenze del cliente che può indicare le entità a cui fornire il sottoinsieme di rendicontazione, ad esempio: centri di costo, filiali, società del gruppo, flussi di stampa/comunicazione, etc.

In questo caso sarà assegnato ad ogni singola entità un ID Cliente Mittente (Tripletta) al fine di suddividere le rendicontazioni (vedi anche Procedura di Omologazione).

È possibile richiedere l'accesso al file di rendicontazione in formato .csv anche tramite l'Attivazione di Cartelle di scambio SFTP. Per l'attivazione della cartella è necessario richiedere una verifica di fattibilità facendo riferimento al referente commerciale che effettua una verifica di fattibilità. In particolare, la cartella sarà attivata **a decorrere dal 15° giorno lavorativo** successivo all'avvenuta omologazione del prodotto. Eventuali cause tecniche, che non consentano l'attivazione della cartella, saranno prontamente comunicate al Cliente.

I servizi di rendicontazione si intendono validi per tutti gli oggetti facenti parte della spedizione poiché si basano sull'ID Prenotazione padre anche nel caso in cui il cliente scelga di suddividere (ovvero parcellizzare) la spedizione stessa secondo quanto indicato al paragrafo 8.1.

**Per tutte le informazioni tecniche relative al file di rendicontazione si fa riferimento all'Allegato "Tracciatura Grandi Clienti Specifiche tecniche File di Rendicontazione elettronica".**

### <span id="page-27-0"></span>10.PROCEDURA DI OMOLOGAZIONE

La Procedura di Omologazione è obbligatoria e ha lo scopo di verificare, in via preventiva, il rispetto degli standard di Prodotto e del Servizio definiti da Poste Italiane. Per maggiori dettagli rispetto a tale processo si rimanda al documento:

Processo e Procedura di Omologazione Servizi Linea Evolution per Postatarget.

A seguito del rilascio dell'omologazione viene assegnato:

- il Codice di Omologazione che dovrà essere stampato su ogni invio, all'interno del logo affrancatura o, in alternativa, come prima riga del blocco indirizzo destinatario;
- il Codice "Identificativo Cliente Mittente" e il Codice "Identificativo Stampatore" che andranno inseriti rispettivamente nel campo 4 e nel campo 12 del codice 2DCOMM.

La struttura di Poste Italiane a cui rivolgersi per attivare la procedura è il Centro Omologazione Prodotto struttura centrale:

Poste Italiane SpA Centro Omologazione Prodotto VIALE EUROPA 175 00144 ROMA RM

Tel 06 5958 4012 (lunedì – venerdì 09.00 – 15.00) Fax 06 5958 8678 e-mail: infocat@posteitaliane.it

#### Come possiamo aiutarti?

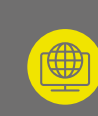

**Contattaci** Vai su **poste.it** nella sezione "Scrivici" e compila il form

Chiamaci  $50$ 

800.160.000, Numero verde gratuito, da telefono fisso e mobile, attivo dalle ore 8 alle 20 dal lunedì al sabato

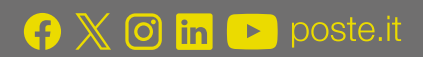

## **Posteitaliane**